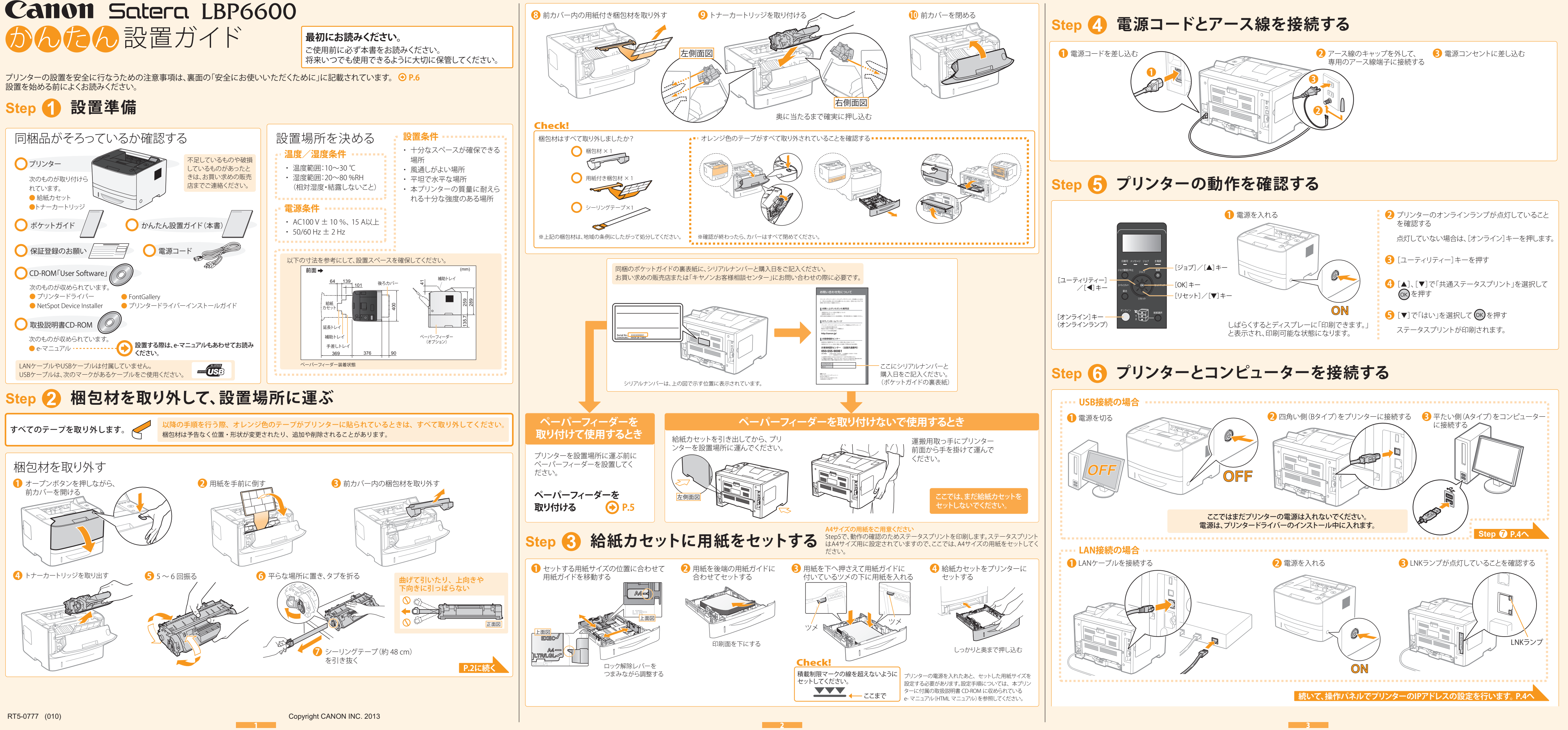

## 安全にお使いいただくために **マークについて** 本書では設置と電源の警告や注意のみを記載しております。必ず本プリン ▲ 警告 取り扱いを誤った場合に、死亡または重傷を負う恐れのある警告事項が書かれて<br>います。安全に使用していただくために、必ずこの警告事項をお守りください。 ターに付属の取扱説明書 CD-ROM に収められている e- マニュアル  $(\circ)$ (HTML マニュアル)で記載されている「安全にお使いいただくために」も 取り扱いを誤った場合に、傷害を負う恐れのある注意事項が書かれています。安全 。あわせてお読みください A 注意 取扱説明書CD-ROM に使用していただくために、必ずての注音事項をお守りください **設置について 電源について** ▲ 警告 ▲ 警告 アルコール、シンナーなどの引火性溶剤の近くに設置しないでください。引火性溶剤が 電源コードを傷つけたり、破損したり、加工したりしないでください。また重いものを置 製品内部の電気部品などに接触すると、火災や感電の原因になります。 いたり、引っぱったり、無理に曲げたりしないでください。傷ついた部分から漏電して、 製品の上に次のような物を置かないでください。 火災や感電の原因になります。 アクセサリーなどの金属物・ 電源コードを熱器具に近づけないでください。コードの被覆が溶けて、火災や感雷の • コップや花瓶、植木鉢などの水や液体が入った容器 原因になります。 これらが製品内部の電気部品などに接触すると、火災や感電の原因になります。 電源コードが引っ張られた状態にしないでください。電源プラグが緩んで接続が不完 製品内部に入った場合は、直ちにプリンターとコンピューターの電源をオフにし(1)、イ 全になると発熱し、火災の原因になることがあります。 ンターフェイスケーブルを接続している場合は、インターフェイスケーブルを抜いてく 電源コードを踏みつけたり、ステイプルなどで固定したり、重いものをのせたりしない ださい(2)。そのあと、電源プラグを抜いて(3)、アース線を取り外し(4)、お買い求めの でください。コードがいたみ、そのままご使用を続けると、火災や感電などの事故の原 販売店にご連絡ください。 。因になります 濡れた手で電源プラグを抜き差ししないでください。感電の原因になります。  $(1)$   $(2)$   $||$   $||$   $||$   $(2)$ タコ足配線はしないでください。火災や感電の原因になります。 電源コードを束ねたり、結んだりしないでください。火災や感電の原因になります。 (3)  $\triangleright$   $\blacksquare$ 電源プラグは電源コンセントの奥までしっかりと差し込んでください。しっかりと差し込 まないと、火災や感雷の原因になります。 電源コネクタが接続される製品の差込口にストレスが強くかかると、製品の内部で断 線や接触不良が発生し、故障の原因になります。また、火災の原因になる場合もありま (4) す。以下のような取り扱いは避けてください。 • 電源コネクタを頻繁に抜き差しする • 電源コードに足を引っ掛ける ・ 電源コードが電源コネクタ付近で曲げられ、製品の差込口に継続的なストレスがか かっている • 電源コネクタに強い衝撃を加える (1) 付属の電源コード以外は使用しないでください。火災や感雷の原因になります。 アース線を接続してください。万一漏電した場合は感電の恐れがあります。 アース線を接続するときは、以下の点にご注意ください。 オプション品の取付け/取外しを行うときは、必ずプリンターの電源をオフにし、電源 [アース線を接続してもよいもの] プラグを抜き、プリンターに接続されているすべてのインターフェイスケーブルや電源 電源コンセントのアース線端子・ コード、アース線を取り外してください。そのまま作業を行うと、電源コードやインター ·接地工事(D種)が行われているアース線端子 フェイスケーブルが傷つき、火災や感電の原因になります。 [アース線を接続してはいけないもの] ・水道管・・・ 配管の途中でプラスティックになっている場合があり、その場合には ▲ 注意 アースの役目を果たしません。ただし、水道局がアース対象物として許可 ぐらついた台の上や傾いた所などの不安定な場所、振動の多い場所に設置しないでく 。した水道管にはアース線を接続できます ださい。落ちたり倒れたりして、けがの原因になることがあります。 ・ガス管・・・ ガス爆発や火災の原因になります。 製品には通気口がありますので、壁や物でふさがないように設置してください。また ・電話線のアースや避雷針・・・ 落雷のときに大きな電流が流れ、火災や感電の原因 ベッドやソファー、毛足の長いじゅうたんなどの上に設置しないでください。通気口を になります。 ふさがれると製品内部に熱がこもり、火災の原因になることがあります。 原則的に延長コードは使用しないでください。また、延長コードの多重配線はしないで 製品を次のような場所に設置しないでください。火災や感電の原因になることがあり ください。火災や感雷の原因になります。 ます。 アース線を接続する場合は、必ず電源プラグを電源コンセントに接続する前に行ってく 湿気やホコリの多い場所・ ださい。また、アース線を取り外す場合は、必ず電源プラグを電源コンセントから抜い ・調理台や加湿器のそばなど油煙や湯気があたる場所 。て行ってください 雨や雪が降りかかるような場所・ 水道の蛇口付近などの水気のある場所・ 直射日光のあたる場所・ ▲ 注意 高温になる場所・ 表示された以外の電源電圧で使用しないでください。火災や感電の原因になることが 火気に近い場所・ 製品を設置する場合は、製品と床面、製品と製品の間に手などを挟まないように、ゆっ あります。 電源プラグを抜くときは、必ずプラグを持って抜いてください。電源コードを引っぱると、 くりと慎重に行ってください。手などを挟むと、けがの原因になることがあります。 電源コードの芯線の露出、断線など電源コードが傷つき、その部分から漏電して、火災 インターフェイスケーブルを接続する場合は、e-マニュアルの指示にしたがって正しく接 や感電の原因になることがあります。 続してください。正しく接続しないと、製品の故障や感電の原因になることがあります。 いつでも電源プラグが抜けるように、電源プラグの周りには物を置かないでください。 メインボードの取り扱いには注意してください。メインボードの角や部品の鋭利な部分 非常時に電源プラグが抜けなくなります。 に触れると、けがの原因になることがあります。 製品を持ち運ぶ場合は、e-マニュアルの指示にしたがって正しく持ってください。製品 を落としたりして、けがの原因になることがあります。

商標について 本文中の社名や商品名は、各社の登録商標または商標です。

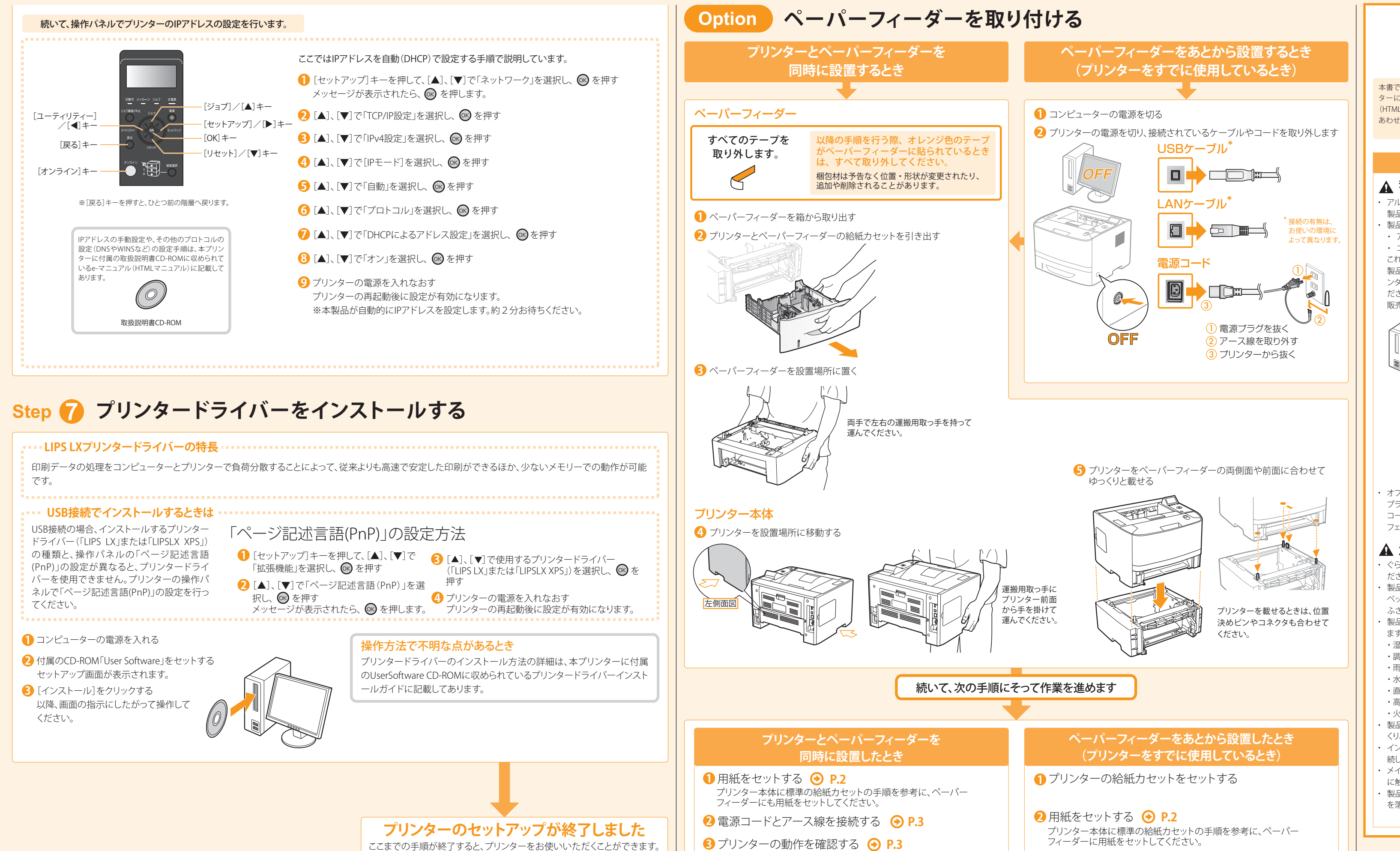

**3** プリンターの動作を確認する → P.3

**4 プリンターとコンピューターを接続する → P.3、4** 

**6** プリンタードライバーをインストールする **6** P.4

取り外したケーブルやコードを接続しなおしてください。 ケーブルやコードを接続する **3**

 $\frac{4}{5}$  5  $\frac{5}{6}$  5  $\frac{5}{10}$  5  $\frac{5}{10}$  5  $\frac{5}{10}$  5  $\frac{5}{10}$  5  $\frac{5}{10}$  5  $\frac{5}{10}$  5  $\frac{5}{10}$  5  $\frac{5}{10}$  5  $\frac{5}{10}$  5  $\frac{5}{10}$  5  $\frac{5}{10}$  5  $\frac{5}{10}$  5  $\frac{5}{10}$  5  $\frac{5}{10}$  5  $\frac{5}{10}$  5  $\$